## **Búsquedas con Google**

## **Operadores de búsquedas**

## **site**

Permite indicar un dominio para acotar la búsqueda.

site:intrusos.info

inurl:/admin/cron.php

inurl:/admin/index.php?agreelicense=1

inurl:"moodle/admin/cron.php"

inurl:"/bigbluebutton/demo/create.jsp"+MeetingID

inurl:/wp-links-opml.php

intitle:"Login" Datasource

filetype: UDL password

From: <http://intrusos.info/> - **LCWIKI**

Permanent link: **<http://intrusos.info/doku.php?id=internet:busquedas&rev=1454540259>**

Last update: **2023/01/18 13:54**

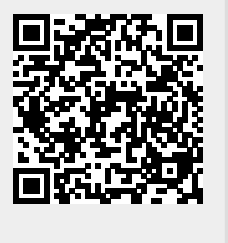